# **What's New in Version 3.05**

Version 3.05 was released on 10 February 2012.

It's available for download from [www.estimac.com](http://www.estimac.com/) or [www.estipc.com](http://www.estipc.com/).

Install over your previous version. All your projects, data and settings will be preserved. For full installation instructions, please see [How To Install EstiPC](http://esti.rtdx.net/guides/How_To_Install_EstiPC.pdf) or [How To Install EstiMac](http://esti.rtdx.net/guides/How_To_Install_EstiMac.pdf). So what's new...

#### **Brief Client Estimates**

する高野⊠ **Brief Client Estimate** [See Example Project Brief Client Estimate](http://esti.rtdx.net/pdfs/client_estimate_brief.pdf)

You can now preview, print and email a Brief Client Estimate.

This shows your Company Letterhead, the Project Reference, Client Contact Details, Project Introduction, Summary By Grid, Totals and Notes. The individual Grid lines are not shown.

> Ŀ Ŀ le. k l. Ŀ

## **Part Client Estimates**

⇒Q骨関区 **Part Client Estimate** 

You can now preview, print and email a Part Client Estimate, with one or more Grids excluded.

This is useful for projects which are completed in several phases or for adding additional grids to previously completed projects.

Grids are included or excluded from a Part Client Estimate simply by clicking check boxes in a new Part Total column on the Project Totals page. Excluded Grids are not shown in the Client Estimate.

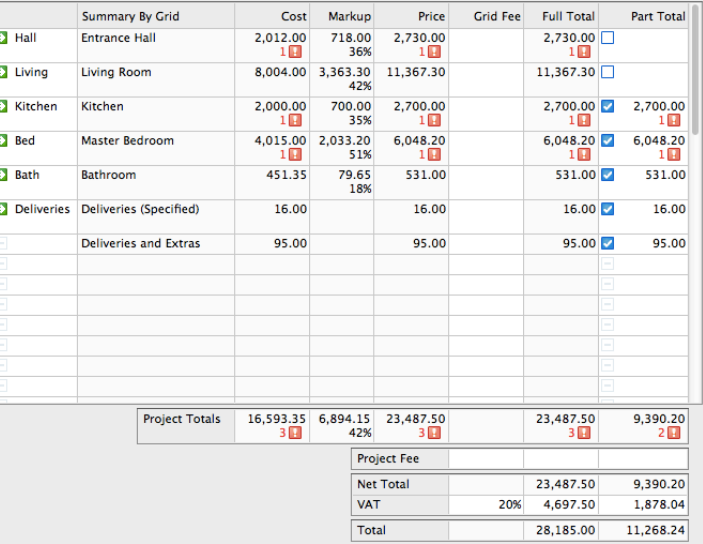

### **VAT-Inclusive Client Estimates**

All Client Estimates | Exclude Summary By Grid | Exclude Totals | Include VAT Brief Client Estimate | Page Break Before Totals

There's now an option for Client Estimates to show VAT-inclusive prices on every line.

This may be preferable for some private residential clients.

[See Example Project VAT-Inclusive Client Estimate](http://esti.rtdx.net/pdfs/client_estimate_inclusive.pdf)

[See Example Project VAT-Exclusive Client Estimate](http://esti.rtdx.net/pdfs/client_estimate_full.pdf)

### **Client Purchase Summary With Deliveries And Extras**

The Client Purchase Summary now shows the Deliveries and Extras for each Order.

Clients are often surprised at how the cost of Deliveries and Extras can build up on large projects. Showing an order-by-order breakdown helps to justify high additional costs.

[See Example Project Client Purchase Summary](http://esti.rtdx.net/pdfs/client_purchase_summary.pdf)

There are now options to exclude the Order Reference and / or Deliveries and Extras from the Client Purchase Summary.

Remember that the Client Purchase Summary can also be used to compare the retails value of all orders placed to the total amount received from the client. This can be presented to the client as a justification for a further stage payment.

#### **Other Changes**

Order items are now separated by a horizontal line to improve clarity.

User-modifiable print captions can now be set to blank values.

For full details see [www.estimac.com/versions.shtml](http://www.estimac.com/versions.shtml) or [www.estipc.com/versions.shtml](http://www.estipc.com/versions.shtml)